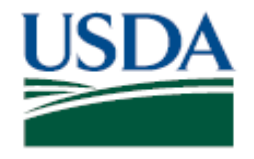

## **United States Department of Agriculture**

## Agricultural Marketing Service, Fruit & Vegetable Program, Specialty Crops Inspection Division

j

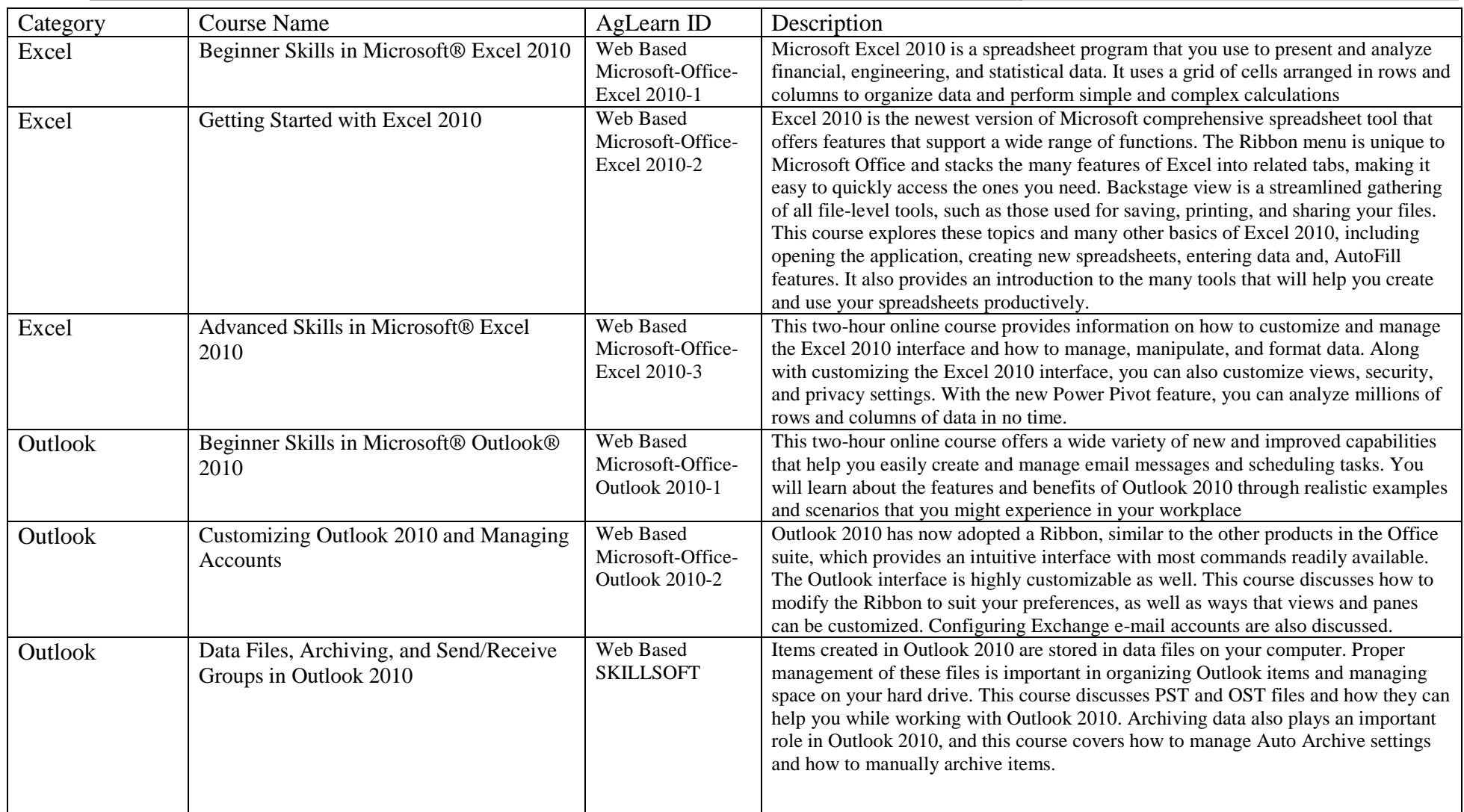

Audit Services Branch Continuing Professional Development – Aglearn Courses (May 2015) Page 1 of 4

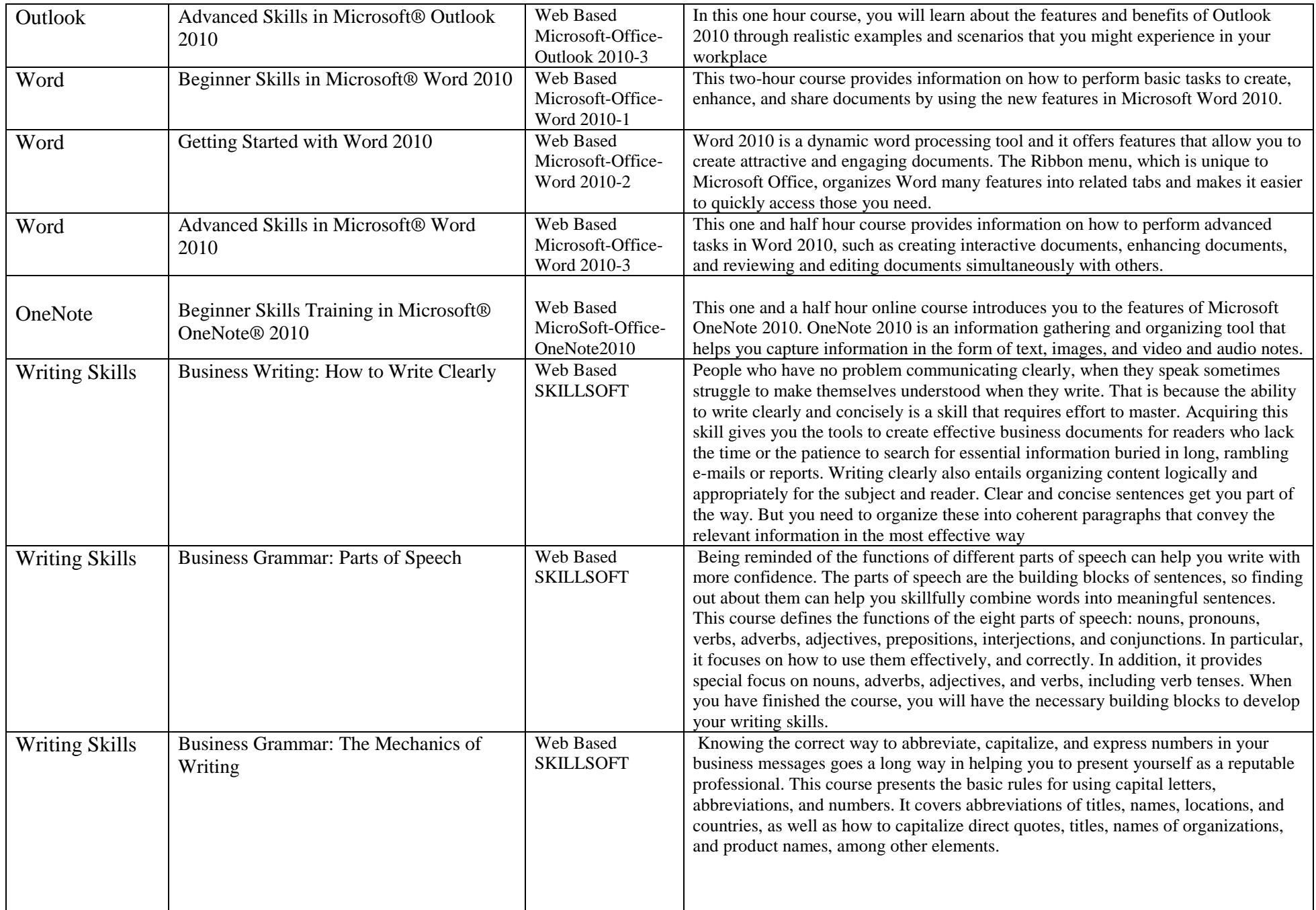

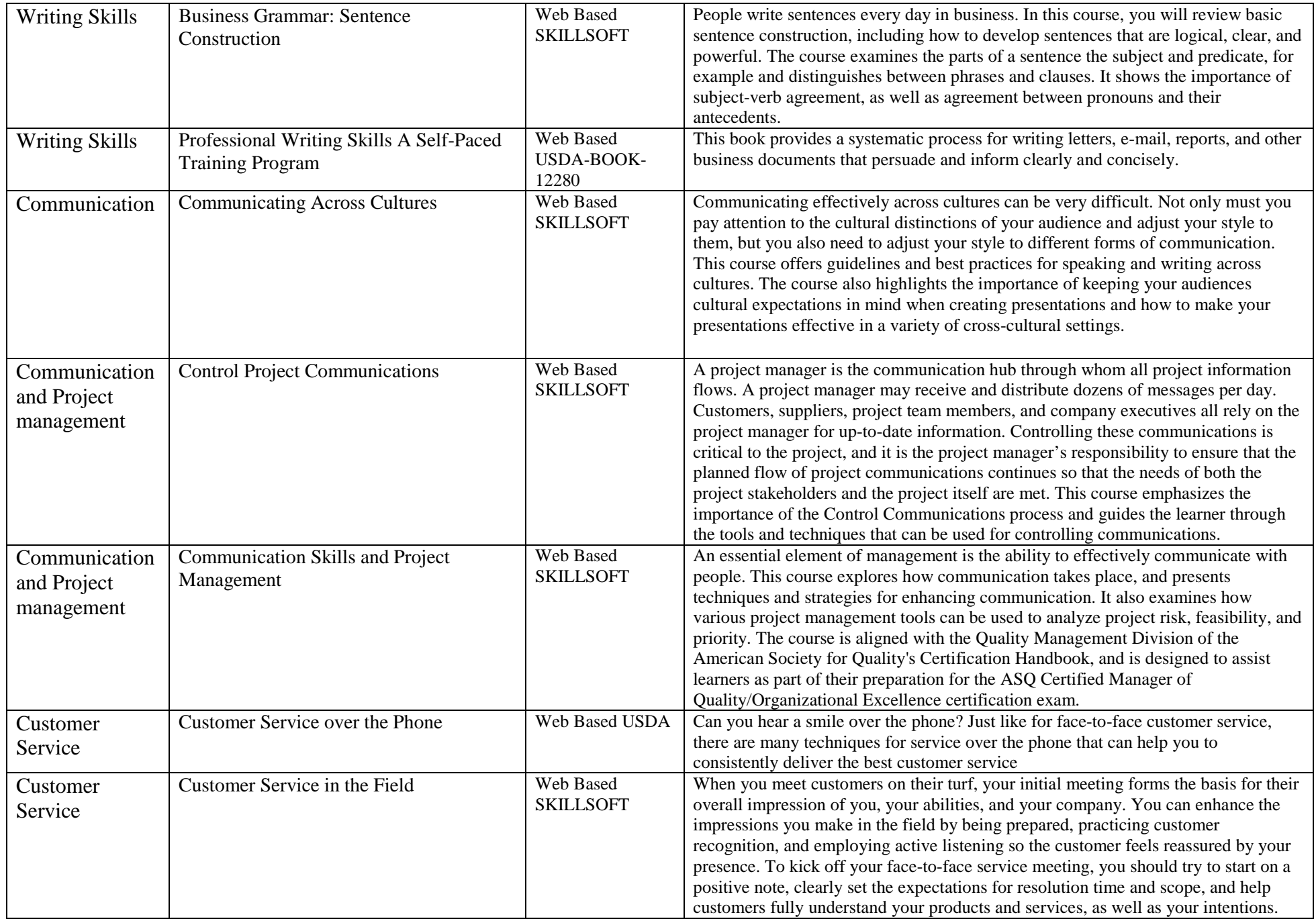

Audit Services Branch Continuing Professional Development – AgLearn Courses (May 2015) Page 3 of 4

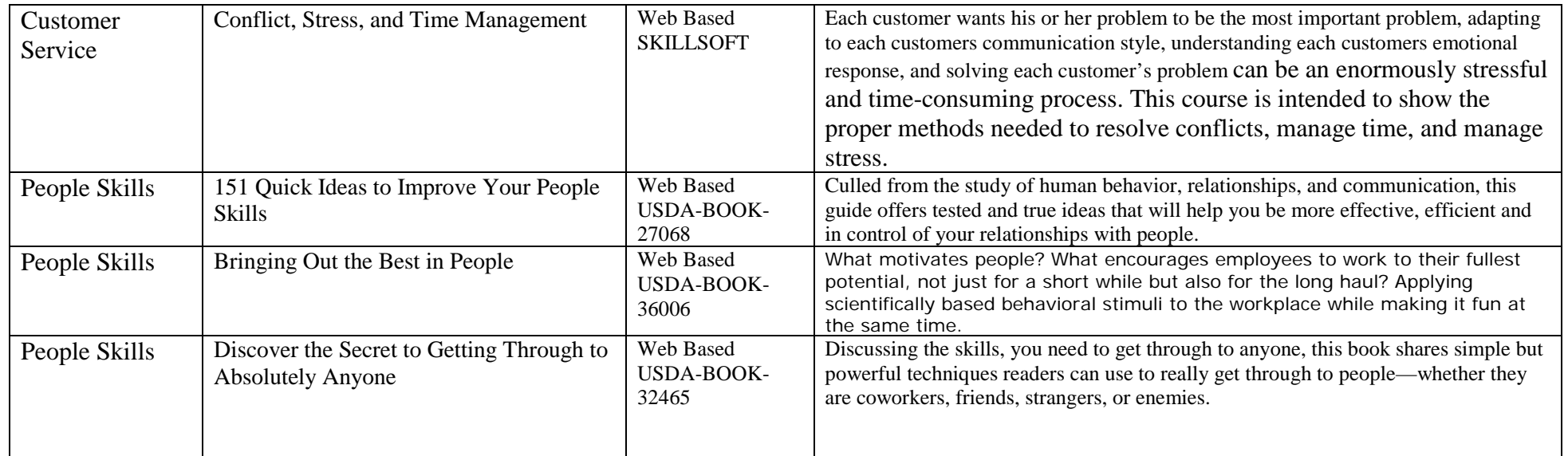